Forum<https://community.passbolt.com/top/all>

Installation (Distro-neutral) <https://help.passbolt.com/hosting/install/ce/from-source>

Installation (Ubuntu 18.04) <https://help.passbolt.com/hosting/install/ce/ubuntu-18-04-bionic-beaver.html>

**Git Repo**

git clone https://github.com/passbolt/passbolt\_api.git

## **Dependencies**

su -s /bin/bash -c "composer install --no-dev" www-data

## **Install Script**

sudo su -s /bin/bash -c "./bin/cake passbolt install" www-data

# **Health check**

sudo su -s /bin/bash -c "./bin/cake passbolt healthcheck" www-data

# **E-Mail Test**

./bin/cake passbolt send\_test\_email --recipient=thommienw@gmail.com

# **Passbolt Docker**

User anlegen

```
docker compose -f docker-compose-pro.yaml exec passbolt su -m -c
"/usr/share/php/passbolt/bin/cake \
                                  passbolt register_user \
                                  -u admin@netzwissen.de \
                                  -f Administrator \
                                  -l Administrator \
                                  -r admin" -s /bin/sh www-data
```
From: <https://wiki.netzwissen.de/>- **netzwissen.de Wiki**

Permanent link: **<https://wiki.netzwissen.de/doku.php?id=passbolt>**

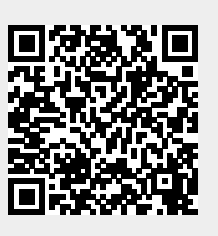

Last update: **05/03/2024 - 10:52**